# ATTENDANCE TRACKER

Katie Kuick School Social Worker Milwaukee Public Schools

# AGENDA

Use of Data Dashboard How to input referrals into tracker Tailoring the tracker to your needs Q&A

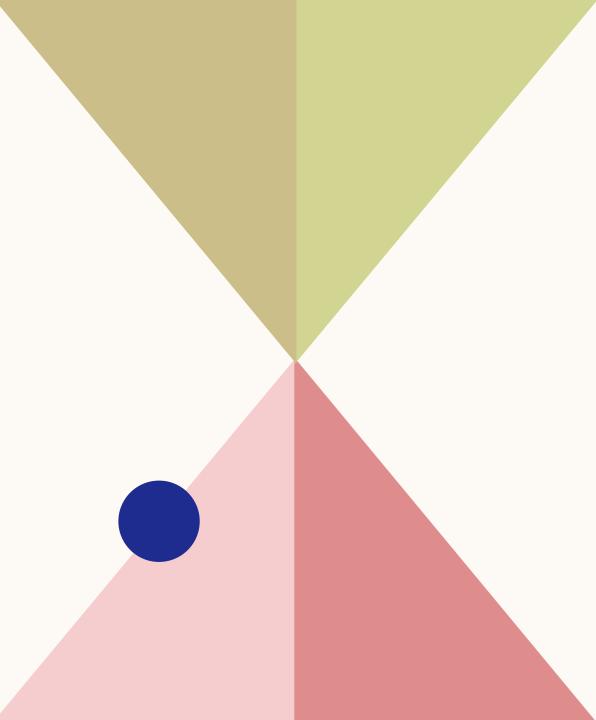

#### **MPS Data Dashboard**

Milwaukee Public Schools has a central location for all data metrics to be pulled.

School Social Work staff accesses an attendance report daily to pull any referrals that need to be addressed.

Our goal is to intervene with the student/family at these junctures:

- \* 8 unexcused absences
  \* 15 unexcused absences
  \* 25 unexcused absences
- \* 35 unexcused absences and beyond

#### Social Worker Referrals - Unexcused Absence Counts

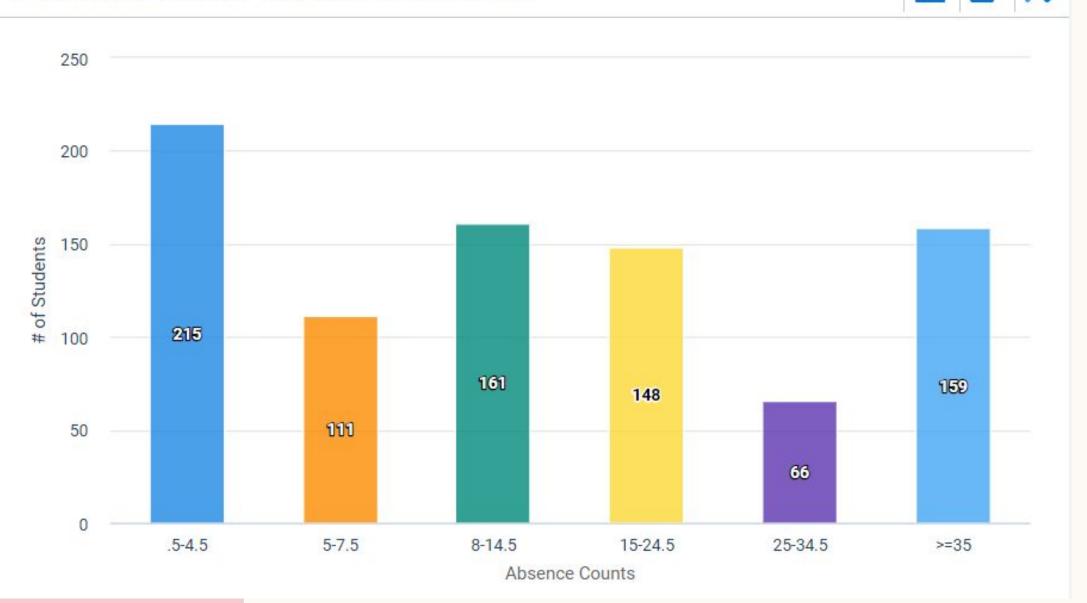

4

## Social Worker Referrals Data

Here is some of the information that can be pulled from the previous bar graph. When pulling this data daily, we sort by the date the student this "bucket." We copy the students that entered the bucket on the previous school day and paste it into our tracker.

| Student ID | Age | Grade | GPA  | SPED | ESL | FRL | MCKINNEY | Total Une | Attendanc | Date Bucket Reached | Absence Count Group |
|------------|-----|-------|------|------|-----|-----|----------|-----------|-----------|---------------------|---------------------|
| 8719813    | 18  | 3 12  | 1.65 | Yes  | No  | No  | No       | 8         | 90.20%    | 1/25/2024           | 8-14.5              |
| 8886640    | 16  | 5 11  | 1.83 | Yes  | No  | Yes | No       | 8.5       | 90.70%    | 1/25/2024           | 8-14.5              |
| 8910862    | 14  | 9     | 0    | No   | No  | Yes | No       | 8.5       | 84.60%    | 1/25/2024           | 8-14.5              |
| 8916955    | 18  | 3 11  | 2    | No   | No  | No  | No       | 8         | 84.50%    | 1/25/2024           | 8-14.5              |
| 8939143    | 16  | 5 10  | 1.35 | No   | No  | No  | Yes      | 8         | 69.40%    | 1/25/2024           | 8-14.5              |
| 8759986    | 18  | 3 11  | 0.84 | No   | No  | Yes | No       | 9         | 47.10%    | 1/24/2024           | 8-14.5              |
| 8876332    | 16  | 5 10  | 1.86 | Yes  | No  | Yes | No       | 8.5       | 71.10%    | 1/24/2024           | 8-14.5              |
| 8929954    | 15  | i 10  | 2.95 | No   | No  | Yes | No       | 8         | 80.90%    | 1/24/2024           | 8-14.5              |
| 8933800    | 15  | i 10  | 2.9  | No   | No  | Yes | No       | 8.5       | 84.50%    | 1/24/2024           | 8-14.5              |

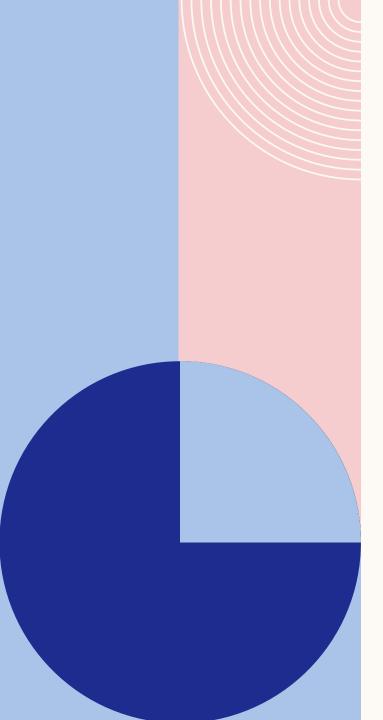

# **Intervention Options**

Phone call

Home Visit

Text

**Meet Student** 

Email

Letter

Postcard

**Meet Parent/Guardian** 

**Auto-dial calls/texts/emails** 

6

## **TRACKER TEMPLATE**

Click to create your own copy.

https://docs.google.com/spreadsheets/d/1qq-nkHRB NI6lkMQEVfxsuvEnLw4kclQ881YR-6zuk-U/copy

#### TAILORING THE TRACKER TO YOUR NEEDS

Click the link below for tips & tricks.

https://docs.google.com/document/d/1r5RzwryxJsJ76gj7w MN1Rok-c8nGwXol8IL2qTbmsuU/edit?usp=sharing

## **Q&A TIME!**

Feel free to email me with any questions. <u>silhakm@milwaukee.k12.wi.us</u>

For any Google Sheets questions, you can always do an online search for *'how to do in Google Sheets*' for answers.

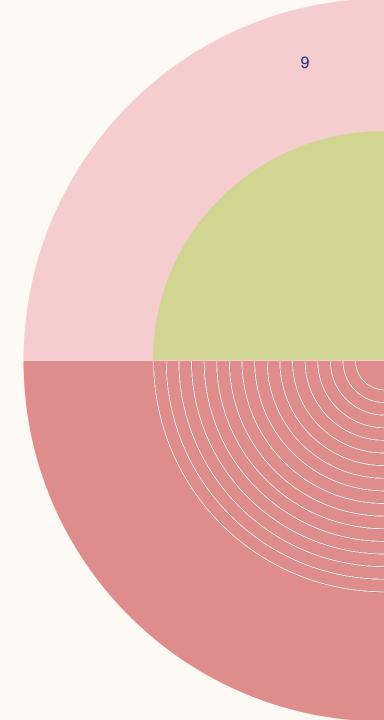